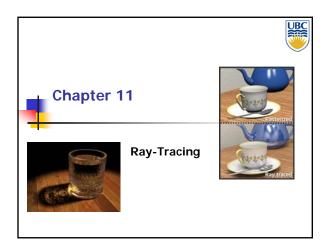

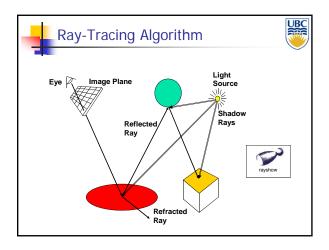

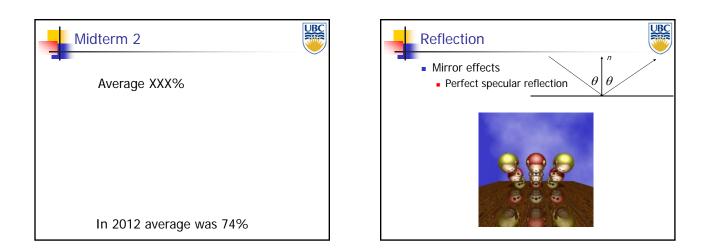

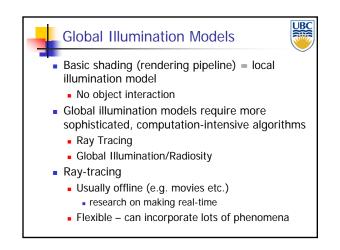

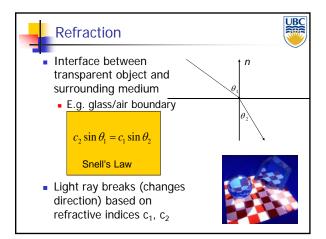

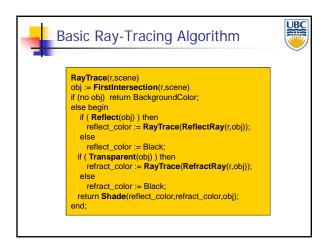

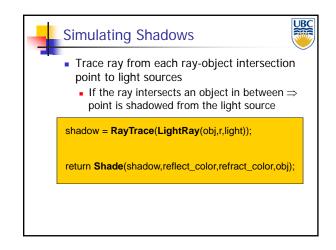

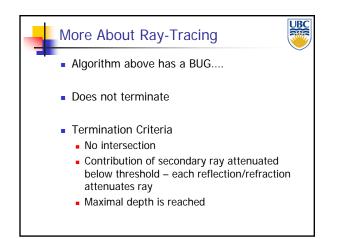

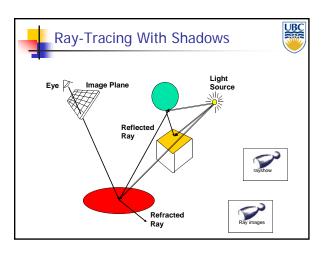

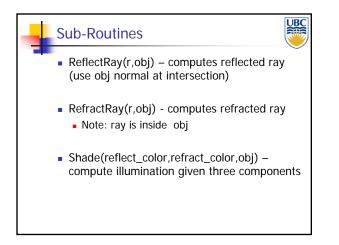

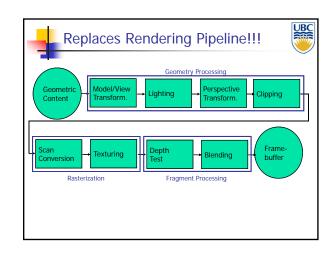

#### Ray Tracing

#### Ray-Tracing: Practicalities

- Generation of rays
- Intersection of rays with geometric primitives

UBC

- Geometric transformations
- Lighting and shading
- Speed: Reducing number of intersection tests
- E.g. use BSP trees or other types of space partitioning

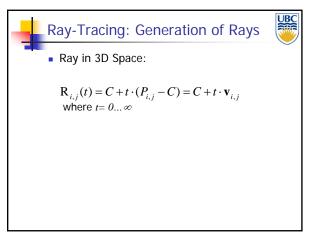

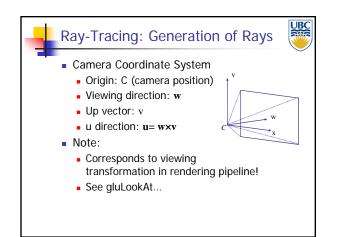

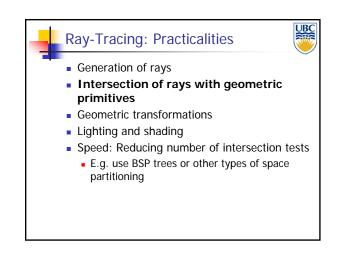

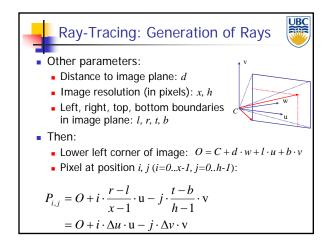

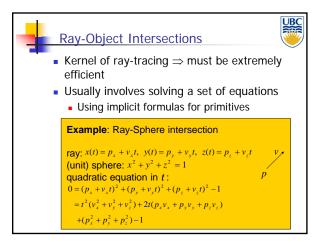

#### Ray Tracing

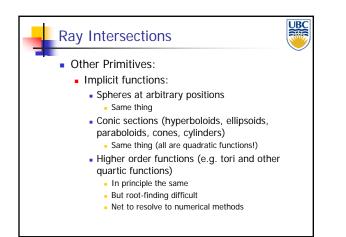

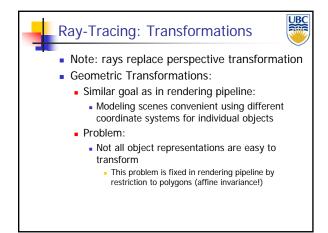

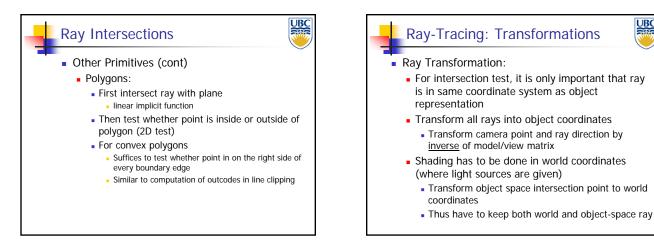

UBC

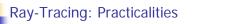

- Generation of rays
- Intersection of rays with geometric primitives
- Geometric transformations
- Lighting and shading
- Speed: Reducing number of intersection tests
  - E.g. use BSP trees or other types of space partitioning

#### UBC **Ray-Tracing: Practicalities** Generation of rays

- Intersection of rays with geometric primitives
- Geometric transformations
- Lighting and shading
- Speed: Reducing number of intersection tests
  - E.g. use BSP trees or other types of space partitioning

UBC

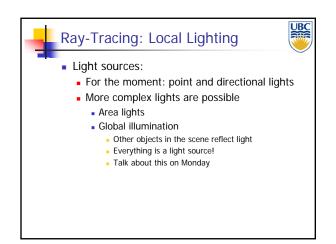

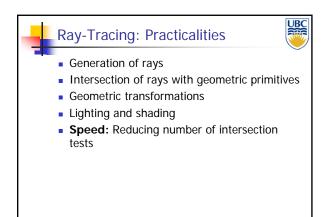

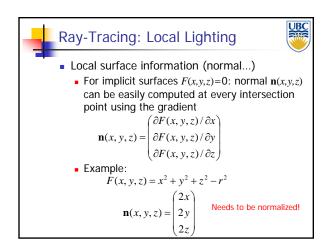

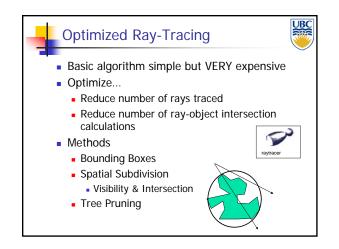

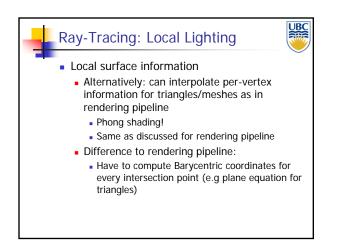

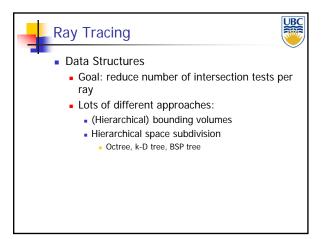

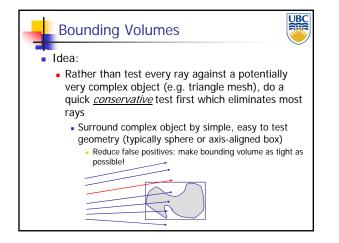

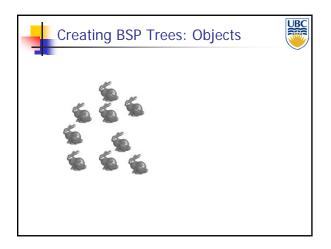

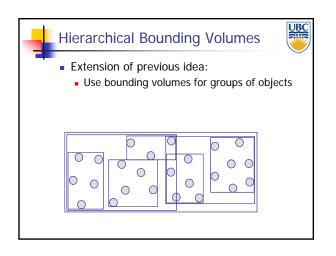

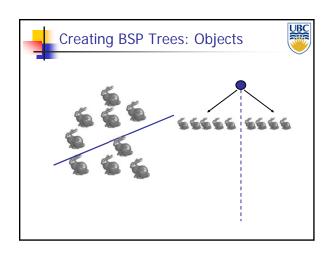

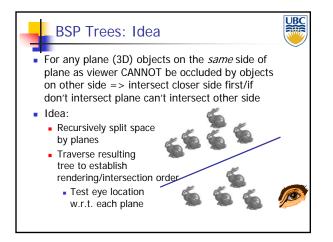

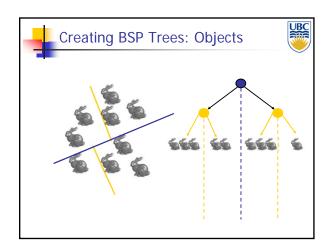

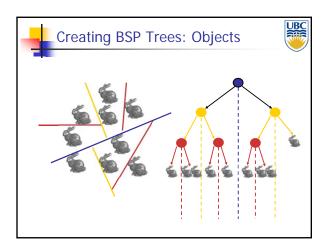

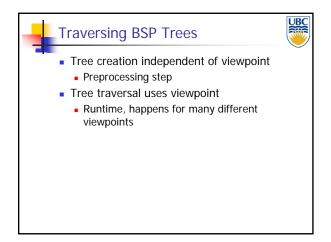

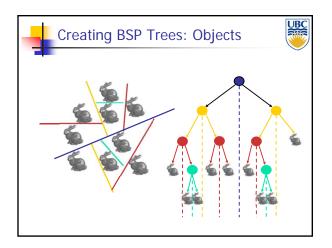

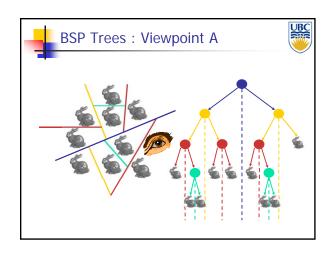

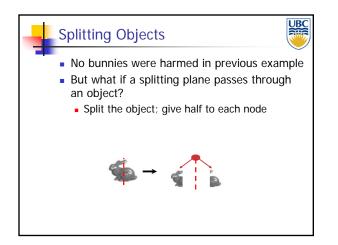

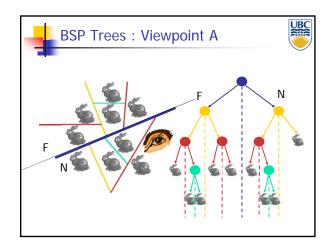

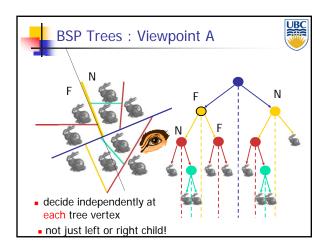

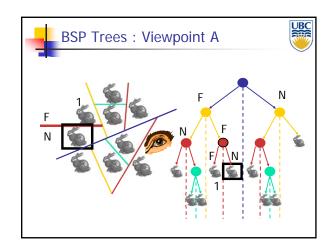

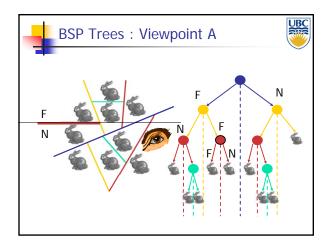

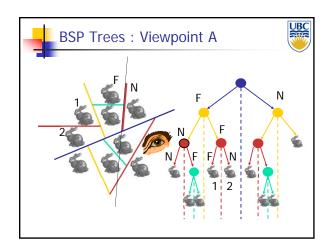

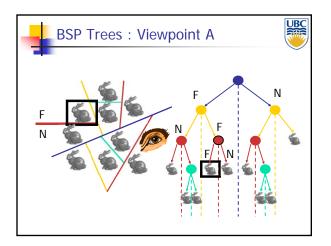

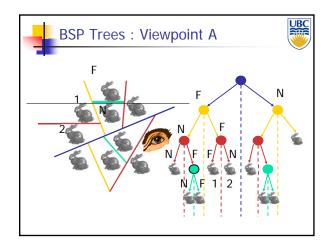

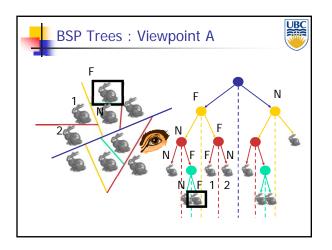

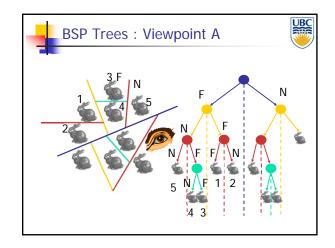

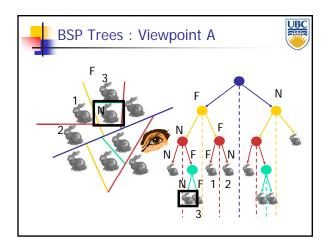

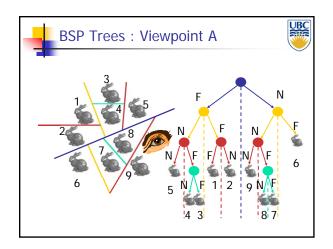

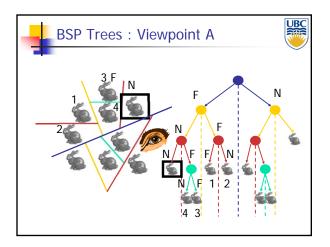

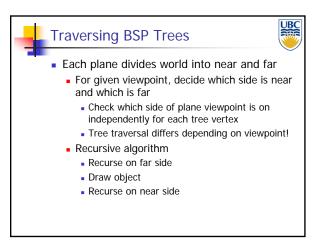

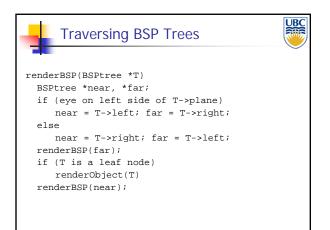

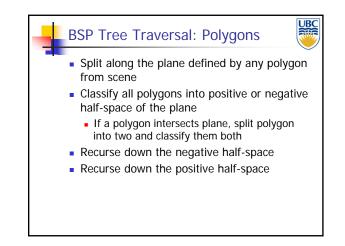

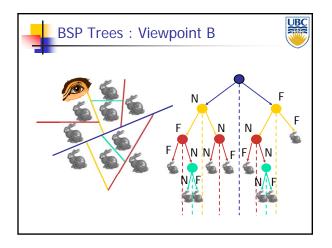

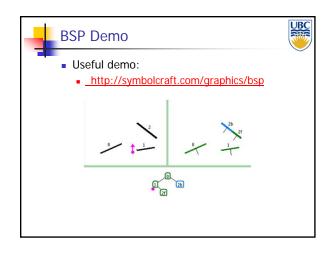

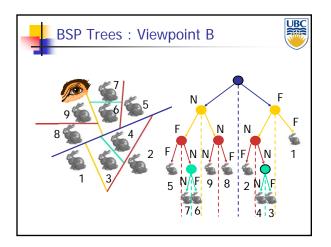

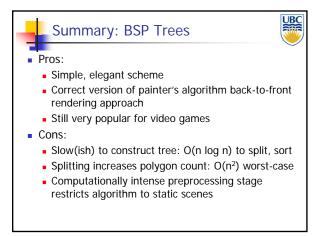

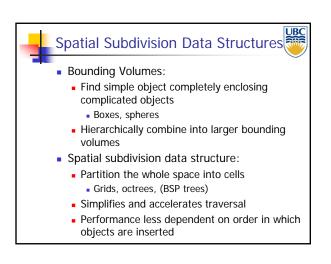

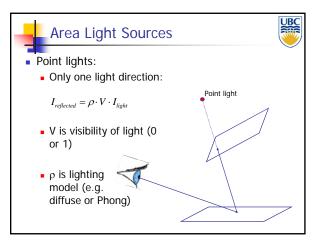

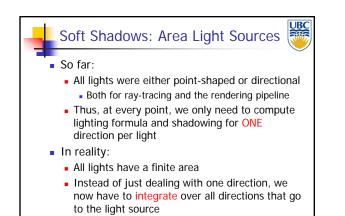

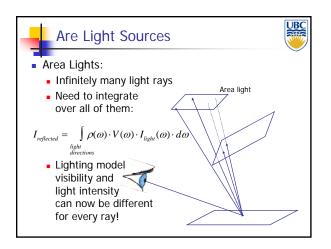

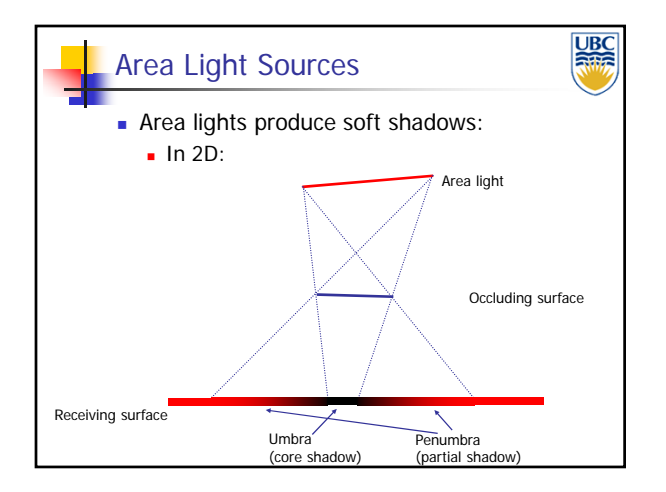

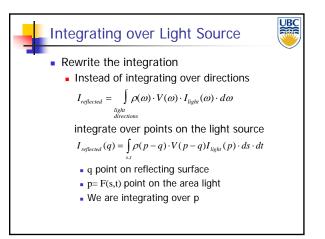

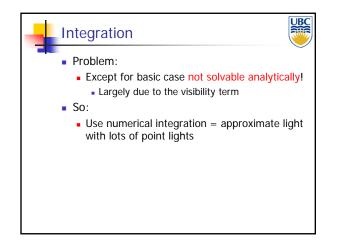

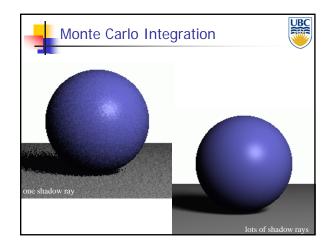

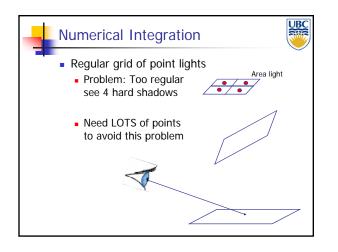

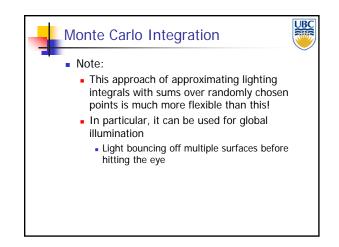

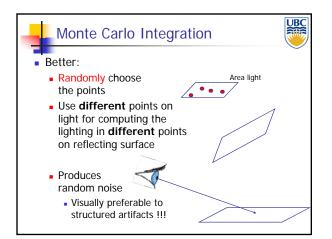